# Ingeniería de Software en la Aplicación de un Software de Mundo Virtual en Educación **Maldonado, Calixto**

**Groppo, Mario** Pérez Cota, Manuel

**SECRETARÍA DE INVESTIGACIÓN** 

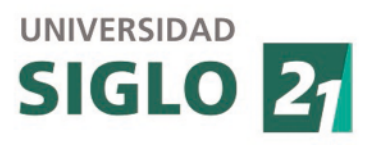

# Ingeniería de Software en la Aplicación de un Software de Mundo Virtual en Educación Software Engineering's Implementation in a Virtual World's Software for Education

Maldonado, Calixto Groppo, Mario

Departamento de Ingeniería de Sistemas de Información, Secretaria de Investigación Universidad Tecnológica Nacional (Fac Reg. Córdoba) y Universidad Empresarial Siglo 21 Córdoba, Argentina

> Pérez Cota, Manuel Escuela de Ingeniería Industrial (Campus de Torrecedeira) Universidad de Vigo Vigo, España

Resumen- **El objetivo de esta tesis Doctoral del programa de Doctorado en Ingeniería de Software basado en componentes reusables, interfaz Hombre computador, es mejorar el aprendizaje de estudiantes universitarios que cursan las Ingenierías de sistemas de Información y de Software de dos universidades locales y una escuela de nivel medio, a través de interactuar con escenarios creados con software de un Mundo Virtual (MV) desarrollado a partir de los requerimientos del instructor y de las estrategias didácticas adoptadas. Se enumeran la evolución del uso educativo de los MV, las dificultades halladas y las oportunidades que este tipo de software ofrece a la tarea del docente de escuela media y universitaria, con el apoyo de la ingeniería de software.** 

**Palabras Clave: Blended Learning, Mundos Virtuales, Requerimientos, Ingeniería en Software, e-teaching, e-learning.**

Abstract**: The aim of this PhD thesis from the program named**  *"Software Engineering based on reusable components, with human computer interface application", is to enhance the learning*  **experience for university students at the Information Systems Engineering and Software careers from two local universities and middle level school. The enhanced experience could be possible by the interaction with scenarios created with open source multi-user 3D application server and developed with the requirements of the instructor and the teaching strategies adopted. The evolution of the educational use of the Virtual Worlds, the difficulties and the opportunities discovered that this kind of software offers to the task of teaching, supported by the software engineering are listed..** 

**Keywords: Blended Learning, Virtual Worlds, Requirements, Software Engineering, e-teaching, e-learning.** 

### I. EL PROBLEMA Y LA RAZÒN DE SU IMPORTANCIA

Desde el inicio del año 2007 se observó un marcado uso de los juegos interactivos con Mundos Virtuales (MV) con diversas finalidades. Esta tendencia que alimentaba el entusiasmo de sitios de MV en línea como Second Life, Hipihi, Lively de Google, Habbo's Hotel, y que, luego de un importante crecimiento en las cifras de nuevos usuarios y accesos simultáneos fueron estancándose y decayendo desde el año 2010. Así se vio a las empresas que invirtieron en tomar posición en los MV por considerarlo estratégico, luego abandonaban su utilización de los mismos ante las primeras experiencias no muy exitosas [1]. Esto fue en todos los ámbitos en el que se aplicaron las experiencias en MVs, las empresas de entretenimientos, artistas famosos con sus recitales, empresas de todo tipo que instalaron negocios e instituciones educativas apelando a simular aulas en campus virtuales. El ejemplo de Lively, de Google, que con la explicación oficial [2] nos habla de la necesidad de la empresa de no apartarse de sus principales productos, sin mencionar el poco uso posterior a la creación de un ámbito virtual que, no tenía un objetivo claro, carecía de consignas para realizar tareas específicas dentro de habitación que se le destinaba al usuario y terminó

prontamente abandonado. Numerosas universidades y colegios del mundo que habían creado sus campus virtuales en Second Life, en la actualidad estos escenarios no se encuentra actividad en la mayoría de los casos, y en muchos casos han desaparecido. La actividad académica dentro de Second Life parece haber sido puesta en pausa, esto lo demuestra que la última actividad en el Blog oficial referida a calendarios académicos data de Agosto del 2011 [3]

Con el estudio realizado en este proyecto se ha encontrado que los intentos de la aplicar Mundos Virtuales a la educación, sin tener en cuenta los requerimientos de los docentes y las estrategias didácticas aplicadas, derivaron en que el artefacto construido como ambiente inmersivo no logra el efecto buscado de mejorar el aprendizaje resultando que se abandona toda la estrategia. En nuestro análisis, el problema es no haber aplicado la Ingeniería en Software para tomar los requerimientos y por ello, se construye un artefacto que no resulta útil ni efectivo por los usuarios finales, docentes y estudiantes, ya que no se ha diseñado para un propósito educativo concreto, realizable y medible.

Es la hipótesis del trabajo que el aplicar experiencias en escenarios de MV en la práctica del Blended Learning (BL) potenciará esta estrategia, al poder usarse para realizar encuentros virtuales sincrónicos a los que asistan estudiantes distantes entre sí y que les resultaría imposible reunirse físicamente, más aún si incluimos a estudiantes con problemas de motricidad medianas o graves, psicológicos como agorafobia u otros [24].

Este trabajo busca lograr probar la hipótesis aplicando la Ingeniería de Software a la construcción de MV para el uso en educación definiendo y cubriendo los requerimientos para su efectivo uso y con ello captar la atención de los participantes logrando una experiencia de aprendizaje significativa.

#### II. LOS OBJETIVOS Y TÓPICOS DE INVESTIGACIÓN **ASOCIADOS**

Desde el punto de vista de la Ingeniería de Software, el proyecto constituye una propuesta de software de MV, junto a escenarios y actividades a desarrollar en él, es decir que la tesis busca los elementos necesarios para construir una plataforma Multi-Usuario On-line soportado en un software servidor de MV, para visualizar un escenario 3D inmersivo con actividades que se muestren en la pantalla de cada uno de los asistentes. Para esto se ha llevado a cabo:

A. Estudiod el ecosistema del software de Mundos Virtuales

Se ha estudiado software de MV, como el de Second Life, Project OpenWonderland [17], Open Croquet [18] y OpenSimulator [22]. Adoptándose este último por ser también la elección de un grupo de Investigación de la UTN, Facultad Regional de Tucumán, Argentina.

B. Estudio de las estrategias didácticas compatibles con la aplicación de MV.

Se trabajó en el estudio de estrategias constructivistas de Piaget, Vigotzky, Ausubel y más actuales como Salomon [26] y Pea [27] y el crecimiento en la adopción del aprendizaje mixto o Blended Learning (BL) como estrategia superadora en el aprendizaje mediado por tecnologías. También se estudiaron en detalle la técnica de Mapas Conceptuales (MC) como uno de los elementos que pueden producirse en 3D dentro del MV y registrar en un modelo de datos los componentes de estos MC.

Se diseñó una experiencia interactiva para obtener los conocimientos previos de una clase y con esto generar información útil para el diagnóstico de la clase para el docente.

### C. Recopilar los requerimientos

Encontramos imprescindible tener en cuenta los requerimientos del educador, de los potenciales alumno y las estrategias aplicadas para guiar el proceso de desarrollo de aprendizaje. Para esto es importante la profundización alcanzada en el punto anterior resultando en numerosos requerimientos de Ingeniería de Software.

### D. Desarrollar y probar la hipótesis de trabajo

A partir de los requerimientos, se ha conformado un proyecto de investigación y desarrollo en la UTN, Facultad Regional de Córdoba para construir en base a un servidor con OpenSimulator [22] un mundo virtual que permita construir mapas conceptuales y experiencias interactivas inmersivas, como un paseo por el Liceo de Aristóteles, donde se desarrollaba la peripatética con el filósofo y sus discípulos [12] [23].

Se aplicarán las soluciones construidas en grupos de estudiantes Secundarios y Universitarios para

Es importante destacar el apoyo de la Universidad Tecnológica Nacional, Facultad Regional Córdoba y Tucumán y la Universidad Empresarial Siglo21 de Argentina y en España, la Universidad de Vigo por el apoyo en el proceso de elaboración de la Tesis base de este artículo.

probar los conceptos desarrollados y comunicarlos para difundir su aplicación en otras materias.

### III. QUÉ SE CONOCE

La idea de poder participar como protagonista en una experiencia similar a los juegos de video, donde el estudiante, profesor y diversos personajes estén representados por avatares en un ambiente creado que se pueda recorrer y con un sonido ambiental que dé referencia de ubicación en el espacio a los participantes, constituye una experiencia de aprendizaje significativo importante.

Pese a que observamos numerosos esfuerzos abandonados, advertimos que la estrategia es adecuada, pero pobremente implementada. Esto es evidente para nuestro trabajo por cada tanto surgen productos de software como Minecraft que prometen tener importantes resultados en la aplicación educativa. Este producto recientemente fue adquirido por Microsoft y tiene previsto desarrollar usos para educación [21] esto habla de que la hipótesis es válida y hay que buscar la forma de aplicación de este software sea posible y efectiva en mejorar el aprendizaje.

Las estrategias didácticas actuales pueden ser aplicadas en actividades a través de Software de MV. Estas actividades generan datos de la participación y con aplicaciones a estos datos se obtendrá información que mejore el entendimiento del profesor para guiarlo en una buena secuencia de acciones que permitan mejorar el aprendizaje de los alumnos.

Se estudiaron las actuales estrategias de aprendizaje y su aplicación de TIC's, específicamente orientado a explorar los posibles aportes de las distintas distribuciones de software de MV disponibles [25].

Se realizaron estudios para determinar cuál campo del conocimiento aprovecharía estas estrategias y forma de llevarla a cabo la propuesta. Se vio que la Filosofía, en algunos temas muy abstractos, podría presentar dificultades en hallar metáforas y actividades que usen MV. En cambio la Física, Química, Historia y Geografía, tienen abundantes posibilidades de crear metáforas y actividades que mejorarían el aprendizaje de los participantes.

En lo que hace a la investigación de estrategias didácticas se han realizado estudios y análisis que derivaron en conclusiones que figuran como aportes publicados y de los que podemos destacar:

"El profesor con su grupo clase, se enfrenta con, por lo menos, dos cuestiones. Por un lado y en cuanto al contenido, la incertidumbre acerca de los saberes previos de su grupo, es decir, aquellos saberes ya internalizados en sus estudiantes que le permitirían a modo de anclaje sostener aquellos que vendrán vehiculizados a través de actividades didácticas y situaciones de aprendizaje nuevas. La segunda cuestión se refiere a la incertidumbre acerca del nivel cognitivo-madurativo alcanzado por los estudiantes lo que, de saberse, permitirá la toma de decisión y puesta en práctica de líneas de acción didácticas bien precisas y funcionales al grupo clase y así ajustar acertadamente la didáctica aplicada a fin de generar conocimiento genuino."[6]

Con todo esto, se contaría con un diagnóstico del grupo clase que posibilitaría la construcción de "organizadores previos" en función de garantizar código compartido y activar esquemas relacionales que garanticen la significatividad de los contenidos impartidos y al mismo tiempo el pasaje hacia la retención de los conceptos. [8]

### IV. METODOLOGIA PROPUESTA PARA LA RESOLUCION DEL PROBLEMA

Como punto de partida y fundamento inicial del trabajo de investigación se define que se deben determinar los requerimientos que tiene el profesor al aplicar este recurso, para mejorar la llegada del contenido a enseñar, lo prescripto, captando la atención del estudiante.

Estos requerimientos para enseñar a los estudiantes una materia de Ingeniería, debe abarcar a los esquemas significativos de recepción, la teoría socio-cultural y las herramientas colaborativas que promueven captar la atención de un estudiante que presenta características generacionales propias, diferentes a las de sus actuales instructores.

Durante el trabajo de elaboración se han estudiado diversas experiencias de capacitación realizando actividades en Second Life [19], SLOODLE como interfaz de SL y MOODLE, como parte de la recopilación de antecedentes y experiencias.

Para lo anterior se define que durante las actividades en el MV creado, se reunirán sincrónicamente a todos los participantes del dictado de una materia, estudiantes y profesores, representados por un avatar, y a través del uso de micrófono y auriculares, se generará una señal de audio envolvente que replique el sonido de la presencia física de los compañeros y del instructor, logrando una particular sensación de inmersión en el lugar.

Dado esto se ha definido como supuesto de trabajo en la investigación que la experiencia de realizar actividades en un MV debiera ser aplicada, en un comienzo, en materias dictadas con la modalidad BL que requiere una actividad presencial, permitiendo que la misma sea virtual, recibiendo el nombre de Blended Learning 2.0. [6] y [10]

Esta propuesta ha generado atención e interés de una de las Universidades en las que se llevan a cabo la presente investigación, logrando ser incorporado como proyecto financiado. En otra Universidad ha prestado colaboración para iniciar un proyecto en el próximo año con aplicación en la modalidad semi presencial de la materia de Bases de datos.

Se encontró y contactó a grupos de investigación que llevaron a cabo proyectos de aplicación de MV para educación en otra Facultad Regional de la UTN, que aplica OpenSimulator [7] para realizar tareas de enseñanza, se ha previsto la comunicación con la dirección e integrantes de los mismos para realizar un intercambio de experiencias y desarrollos.

La idea de usar software de MVs para educación fue presentada en el marco del congreso mundial de ingeniería 2010 en Buenos Aires en una Mesa Redonda sobre Tecnología de Informática y Comunicaciones. [14]

A modo completar el contexto podemos enumerar las siguientes fuentes sobre el tema tratado:

"Es notable la motivación desarrollada por los juegos en los jóvenes y una de las hipótesis que se busca demostrar en este trabajo es el uso de esta atracción a fin de abrir un renovado canal por el cual llegar a la motivación, atención y comprensión genuina de contenidos por parte del estudiante." [4]

"Referido a esta excelente predisposición cognitiva que generan los video juegos, y la negativa recomendación a luchar contra esta fascinación, sino

por el contrario, usarla con fines pedagógicos, es que se ha logrado atraer la atención de autores como Marc Prensky." [4]

"No deberá sorprender que las personas que actualmente realizan videos y juegos de computadora tienen la gran oportunidad de que sus mensajes sean positivamente escuchados" [6]

"El aprendizaje significativo ocurre cuando una nueva información "se conecta" con un concepto relevante o subsunsor (estructura y conocimiento previo que [sirven](http://verbo.palabrita.net/conjugado/sirven.html) de base [para](http://verbo.palabrita.net/conjugado/para.html) la adquisición de nuevos conocimientos) pre existente en la estructura cognitiva" [5]

"Se ha avanzado en el estudio de los fundamentos de Didáctica buscando definir los requerimientos que esta disciplina exige cumplir para lograr un aprendizaje significativo y duradero" [6]

V. ELEMENTOS DEL TRABAJO Y METODOLOGÍA

El supuesto previsto en el proyecto para que esto sea aplicado a una materia en modalidad BL 2.0 surge del estudio de la forma tradicional de BL definido como una forma de la educación a distancia mediada por tecnología, denominada Blended Learning pudiendo ser traducida como Aprendizaje Mixto que puede definirse como:

"La convergencia actual de dos ambientes arquetípicos de aprendizaje. De un lado, el tradicional ambiente de aprendizaje "Cara a Cara" que está presente desde hace siglos y, por el otro lado, los ambientes distribuidos de aprendizaje que han empezado a crecer exponencialmente junto con el hecho que las TICs han expandido las posibilidades para la comunicación e interacción…"[9]

Para poder desarrollar escenarios [10] y actividades en MV se debe tener claro el objetivo principal de la investigación, esto es, mejorar el aprendizaje usando MVs.

Como primer paso se analizan y enumeran los requerimientos didácticos del profesor y las actividades a desarrollar. Estos han sido recopilados, analizados y los resultados publicados en recientes congresos [6], se sintetizan para esta presentación.[13,15,16]

> a) Se debe seleccionar un contenido curricular del prescripto a fin de valorar su metodología más adecuada.

- b) Se deben plantear situaciones conflictivas. Desde el formato "juego interactivo" o símil, exigir distintas actividades a ser realizadas en pos de un objetivo dado y así posibilitar distintas estrategias y proveer herramientas para su posible resolución.
- c) Se deberá introducir, previo estudio de las características socio etarias de la población de los asistentes, a los mismos mediante un ejemplo corto, sea éste narrado o animado a fin de introducirlo en el efecto sugestivo y predisponerlo del mejor modo para lo que vendrá, el efecto motivacional.
- d) Es un imperativo considerar las consecuencias didácticas y metodológicas del trabajo cooperativo colaborativo, entre grupo de pares. Es decir, es esencial plantear actividades colaborativas desde las herramientas y actividades desarrollar.
- e) Debe existir un registro de la elaboración discursiva en los distintos niveles de los contenidos trabajados. Por ejemplo, si se planteara un juego con postas, o desafíos a modo de diálogo es esencial, llegar a construir colaborativamente la síntesis del trabajo. Así se irá chequeando en espiral dialéctico y se ajustarán las variaciones surgidas. Además el juego también podría avanzar dialécticamente, complejizándose cada vez más a partir de contradicciones y nuevas síntesis a medida que se va recrea el contenido.
- f) Considerar la creación de un espacio dentro de la plataforma donde se plantee un "recreo", en donde se puedan volcar comentarios, pareceres y opiniones casuales. Ambiente que en general no se considera en la educación a distancia, sin embargo, éste sera un espacio donde podrán surgir cuestiones de importancia, conocido desde la dinámica de grupos, como lo instituyente y adquiriendo valor de verdad frente a lo establecido.
- g) Finalmente, todo este despliegue desarrollado en MV, MOODLE y demás, debe estar contenido, como un componente de una actividad integral que,

se asume, debe estar planificada y articulada con acceso a recursos educativos como textos académicos, debates y todo aquello que forme parte de la planificación en su totalidad.

En el estudio de los fundamentos didácticos, se buscó definir los requerimientos que ésta disciplina exige para lograr un aprendizaje significativo y duradero. Se encontró que la didáctica es una disciplina con la que se construye nuevo conocimiento, que está en constante desarrollo y en relación a diferentes contextos de aplicación, ubicando al profesor en el rol de docenteinvestigador, que aporta hacia la construcción de su corpus o marco conceptual [8]. Además se observó que se debe tener claro el rol y la intencionalidad del dispositivo didáctico (Software de MV y escenarios) en función de provocar cambios en el sentido de aprendizaje en los jóvenes, lo que les permitirá incorporarse activamente en la cultura y la sociedad. Así el profesor y el dispositivo promueven, con las situaciones de enseñanza orientadas hacia la transmisión de saberes, transformaciones en lo cognitivo, afectivo y social. [9]

Esto último condujo a desarrollar una actividad en un escenario de MV, donde el profesor que requiere determinar si los estudiantes tienen conocimientos previos del tema próximo a exponer, referido a una Unidad Temática (UT) podrá tener reportes de cuanto saben de ésta UT y lo que conocen poco o nada de ella.

Esta actividad estaría situada en una simulación de programa de televisión de preguntas y respuestas y en un panel se mostraran preguntas y opciones de respuestas. El profesor toma el rol de conductor del programa, informa de las características de la actividad, pudiendo reforzar con un beneficio de participar, como el enterarse de qué se trata lo que viene, en un juego lo que le ayudará a mejorar su desempeño próximo. Luego leerá las preguntas que además aparecerán en un tablero luminoso visible para todos, indicando el momento a responder con la letra de la opción correcta y luego de un lapso lee la respuesta correcta. Los estudiantes escucharán la pregunta, la observarán en el tablero y a través del teclado ingresarán su opción elegida y podrá enviarse a su correo el texto de las preguntas y respuestas dadas, ya que quedará registrado en la base de datos del MV, el curso, código de materia, unidad temática,

id del estudiante, número de pregunta respondida, opción elegida y si es correcta. El diseño de las tablas para registrar las respuestas se creará en el motor de bases de datos usado por MOODLE, MySql. También se prevé diseñar un formulario de carga de preguntas por unidad temática de cada materia y uno o varios reportes de las respuestas dadas por los estudiantes, lo que ofrecerá un valor cuantitativo del conocimiento previo de los conceptos importantes de la UT a dictar.

#### VI. RESULTADOS ESPERADOS

Para elaborar la tesis, se han diseñado actividades que permitan aplicar estrategias didácticas actuales, como el manejo de los conocimientos previos para que materialicen experiencias basados en metáforas inmersivas y así despertar el interés de los estudiantes. A estas actividades ya descriptas, se definirán dos actividades extra, con especial cuidado en la elaboración de argumentos que permitan cumplir con los requerimientos detectados durante el estudio. Para plasmar estas actividades se prevé desarrollar un escenario de Mundo Virtual con el software OpenSimulator, con el agregado de, al menos 5 módulos ad-Hoc que permitan construir Mapas conceptuales, Cuestionarios interactivos, controles de interacción para que voten los estudiantes durante las actividades. Se diseñará un esquema en una Base de Datos Relacional con tablas para los datos que surjan de las actividades anteriores con información, por ejemplo, de los conocimientos previos de los participantes. Se espera desarrollar una interfaz programática especial para el profesor con reportes que permitan conocer diferentes dimensiones de las categorías involucradas en las experiencias desarrolladas en este trabajo. Se prevé la elaboración de documentación escrita basada en autores actuales que como Vincenti [24] impulsan el uso de MV en educación, que estimule a los docentes de otras materias a pensar en metáforas aplicables al sistema construido en el presente trabajo.

#### **REFERENCIAS**

- [1] Maldonado, Calixto; Perez Cota, Manuel "Mundos Virtuales: Estrategias didácticas" Cisti 2012 Pag. 212 Aisti Madrid, España 2012 ISBN: 978- 989-96247-7-1
- [2] Google, blog oficial http://googleblog.blogspot.com.ar/2008/11/livelyno-more.html visitado en 12/2014.
- [3] Academic Showcase in Second Life Blog oficial http://community.secondlife.com/t5/Inworld/Academic-Showcase-in-Second-Life/ba-p/1019713 visitado en Noviembre de 2014.
- [4] M. Prensky, Marc ( 2006) Mom don't bother me, I'm Learning. dont-bother-me-mom-im-learning/ visitado en enero 2012
- [5] Maldonado, Calixto; Perez Cota, Manuel "Hacia el uso de Mundos Virtuales en Blended Learning 2.0" Conaiisi 2013 Congreso Nacional de Ingeniería Informática/Sistemas de Información (En línea) ISSN: 2347- 0372 Córdoba.
- [6] Maldonado, Calixto; Perez Cota, Manuel "Resultados del estudio de Requerimientos de la Didáctica para una aplicación de Mundos Virtuales en educación". Pag. 1157. XV Workshop de Investigadores en Ciencias de la Computación WICC 2013. ISSN 978-950-766-082-5 ISBN: 9789872817961 Paraná Corrientes 2013
- [7] Torres Vallejo, y otros. CREACIÓN DE UN METAVERSO EN OPENSIM PARA LA UNIVERSIDAD DISTRITAL DENTRO DE LA RED RITA-UD. REDES DE INGENIERIA, 3(2), 51-60. 2013.
- [8] Morin, Edgar; Le Moigne, Jean-Louis. La Inteligencia de la complejidad (Morin, Edgar; Le Moigne, Jean-Louis, L'intelligence de la complexité, L'Harmattan,1999. ISBN 2738480853)
- [9] Souto, Marta. Grupos y dispositivos de formación. Colección Formación de Formadores. Ediciones Novedades Educativas y Facultad de Filosofía y Letras, UBA. 1999. Buenos Aires.
- [10] Maldonado, Calixto; Perez Cota, Manuel "Blended Learning 2.0 con Mundos Virtuales" en la Revista de Ciencia y Tecnología, Nro. 13, 2013, pág. 189-202 ISSN 1850-0870. Universidad de Palermo. CABA
- [11] Graham, Charles R capítulo del libro Bonk, C. J., & Graham, C. R. (2012). The handbook of blended learning: Global perspectives, local designs. John Wiley & Sons. San Francisco CA.
- [12] Brun, Jean Aristoteles y el liceo ISBN-10: 8475097715 Paidos Iberica Ediciones S a Madrid (1992)
- [13] Maldonado, Calixto; Perez Cota, Manuel "Requerimientos Didácticos para usar en Mundos Virtuales" XIV Workshop de Investigadores en Ciencia de la Computación 2012: Wicc 2012 Compilado por Horacio Daniel Kuna 1a Edición, Posadas, Universidad Nacional de Misiones, 2012 E-book ISBN 978-950-766-082-5
- [14] "Congreso Mundial de Ingeniería 2010" Mesa Redonda T. Información http://www.ingenieria2010argentina.info/programa/programaExtendido.php?casillero=1111151000 &sala\_=11&dia\_=11&idioma=
- [15] Maldonado, Calixto; Perez Cota, Manuel "Nuevas Formas de Comunicación: Second Life" Encuentro Informático Universidad Nacional de La Rioja. 2007
- [16] Maldonado, Calixto; Perez Cota, Manuel "Uso de Mundos Virtuales en aplicaciones de educación" CNIT 2009 - Congreso Nacional de IT – Córdoba, Argentina - ISBN: 978-987-24343-2-8
- [17] www.openwonderland.org/ visitado en Abril del 2012
- [18] Www.opencroquet.org en funcionamiento restringido solo a bajar el SDK v 1.0,
- [19] Second Life (2013) http://secondlife.com-/whatis/faq.php#02. visitado en Febrero 2013
- [20] Maldonado, Calixto; Perez Cota, Manuel; otros "Avances en la aplicación de Mundos Virtueles En Educación" Conaiisi 2014 San Luis Actas de CoNaIISI 2014 - ISSN: 2346-9927. Pags 526 a 535.
- [21] http://minecraftedu.com/news visitado en Diciembre de 2014
- [22] http://opensimulator.org/wiki/Main\_Page visitado Enero 2015
- [23] http://www.nationalgeographic.com.es/articulo/historia/actualidad/9307/ antiguo\_liceo\_aristoteles\_abre\_publico.html . visitado Febrero de 2015
- [24] Vincenti, G., & Braman, J. (2011). Multi-user virtual environments for the classroom: Practical approaches to teaching in virtual worlds. Information Science Reference.
- [25] Dudley, A., Braman, J., Wang, Y., Vincenti, G., & Tupper, D. (2010). Security, legal, and ethical implications of using virtual worlds. In Proceedings of the 14th World Multi-Conference on Systemics, Cybernetics and Informatics: WMSCI.
- [26] Salomon, G. (2001). Cogniciones distribuidas. Ed. Amorrortu, Buenos Aires.

[27] Pea, R. D. (1993). Practices of distributed intelligence and designs for education. Distributed cognitions Psychological and educational considerations, 47-87.